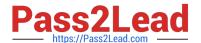

## **UIPATH-RPAV1** Q&As

UIPATH-RPAV1 : UiPath RPA Associate v1.0 Exam (UiRPA)

# Pass UiPath UIPATH-RPAV1 Exam with 100% Guarantee

Free Download Real Questions & Answers PDF and VCE file from:

https://www.pass2lead.com/uipath-rpav1.html

100% Passing Guarantee 100% Money Back Assurance

Following Questions and Answers are all new published by UiPath
Official Exam Center

- Instant Download After Purchase
- 100% Money Back Guarantee
- 365 Days Free Update
- 800,000+ Satisfied Customers

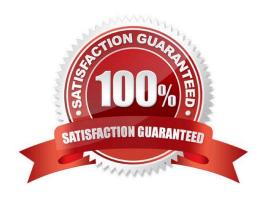

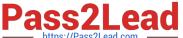

#### **QUESTION 1**

Where should you store the environment settings that are prone to changes? Options are:

- A. Inside config files (.xml, .json, .xlsx, etc.)
- B. In Orchestrator, as assets
- C. Directly inside the workflows, as hard coded values

Correct Answer: A

#### **QUESTION 2**

What happens in the Init state of the Main workflow, in the UiPath Robotic Enterprise Framework template?

Options are:

- A. The robot checks if the previous transaction is complete and then starts the next one
- B. The transaction items are extracted from the Queue
- C. The robot reads the configuration file and initializes all the required applications

Correct Answer: C

#### **QUESTION 3**

Where can you see the activities that make up the workflow? Options are:

- A. In the activities pane
- B. In the workspace pane
- C. In the outline pane

Correct Answer: BC

#### **QUESTION 4**

What is Orchestrator used for? Options are:

- A. Remotely controlling any number of robots and performing workflow management
- B. Designing workflows to be run by robots in a supervised mode
- C. Running Windows processes on the local machine
- D. Designing workflows to be run by robots in an unsupervised mode

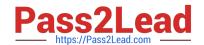

### https://www.pass2lead.com/uipath-rpav1.html

2024 Latest pass2lead UIPATH-RPAV1 PDF and VCE dumps Download

Correct Answer: A

#### **QUESTION 5**

One of the steps in your process is to authenticate on a web application. How can you check if the login succeeded or not?

Options are:

- A. Check the return value of the Login activity
- B. Place the login activities inside a Try-Catch block. An exception is thrown in case a login problem occurs
- C. Use an Element Exist activity to check whether the login succeeded by searching for an element that us only displayed in that case

Correct Answer: C

<u>Latest UIPATH-RPAV1</u> <u>Dumps</u> <u>UIPATH-RPAV1 VCE</u> <u>Dumps</u> UIPATH-RPAV1 Exam

Questions